Министерство науки и высшего образования Российской Федерации ФГБОУ ВО <mark>«Тверской государственный университет»</mark> Документ подписан простой электронной подписью Информация о владельце: ФИО: Смирнов Сергей Николаевич Должность: врио ректора Дата подписания: 08.05.2024 09:49:07 Уникальный программный ключ: 69e375c64f7e975d4e8830e7b4fcc2ad1bf35f08

Утверждаю: Руководитель ООП **деления** Е.Р. Хохлова «19» февраля 2024 г.

Рабочая программа дисциплины (с аннотацией)

### **Оформление карт и геоинформатика**

Направление подготовки **05.03.02 География**

## Направленность (профиль) **Региональное развитие и геоинформационные технологии**

Для студентов 4 курса очной формы обучения

Составитель: к.г.н. И.П. Смирнов

 $\mathcal{O}(\mathcal{U})$ 

#### **I. Аннотация**

#### **1. Цель и задачи дисциплины**

Цель освоения дисциплины – формирование и развитие у обучающихся компетенций ПК-7.2, ПК-7.3, связанных с работой в области использования специализированных геоинформационных систем для обработки и представления пространственных данных.

Задачи освоения дисциплины:

- 1. Использовать современные методы предоставления информации
- 2. Получить навыки выбора методов и сценариев картирования, адекватных предметной области и исследуемой проблеме;
- 3. Правильно определять метод картографирования для тематических задач
- 4. Оценивать и анализировать тематические карты
- 5. Составлять социально-экономические карты

#### **2. Место дисциплины в структуре ООП**

Учебная дисциплина «Оформление карт и геоинформатика» входит в состав части учебного плана, формируемой участниками образовательных отношений.

Освоение дисциплины «Оформление карт и геоинформатика» базируется на результатах изучения дисциплин обязательной части учебного плана: «Основы работы с геоданными», «Цифровая картография и геоинформатика», «Топография», «ГИС в географии», а также дисциплины части учебного плана, формируемой участниками образовательных отношений – «Социально-экономическая статистика».

Дисциплина закладывает основы для освоения курсов обязательной части учебного плана: «Экономическая и социальная география России», «Экономическая и социальная география зарубежных стран», а также дисциплин части учебного плана, формируемой участниками

образовательных отношений: «Пространственный анализ в социальноэкономической географии», «Экономические районы» и др. Навыки, полученные при изучении дисциплины «Визуализация данных и анализ изображений» активно используются студентами при подготовке курсовой и выпускной квалификационной работы.

**3. Объем дисциплины:** 3 зачетных единиц, 108 академических часов, **в том числе:**

**контактная аудиторная работа:** практические занятия 34 часа; **самостоятельная работа:** 74 часа.

**4. Планируемые результаты обучения по дисциплине, соотнесенные с планируемыми результатами освоения образовательной программы**

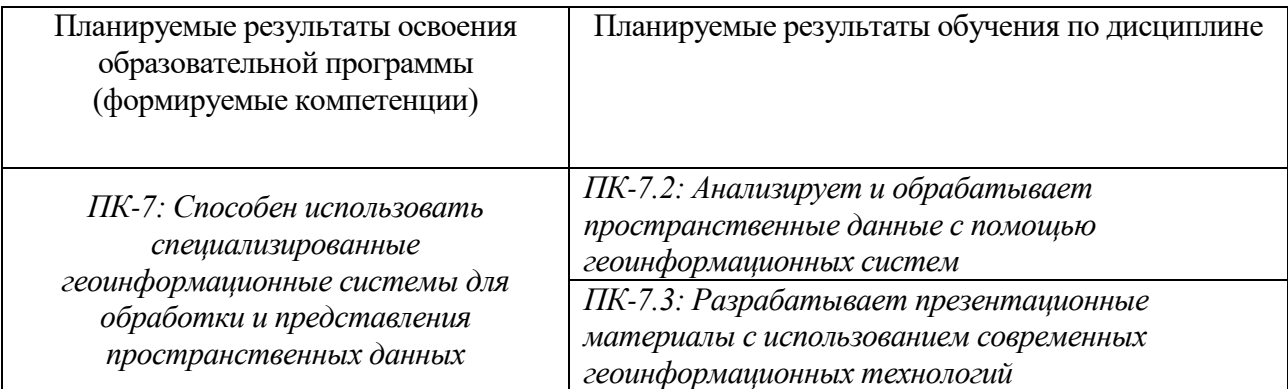

**5***.* **Форма промежуточной аттестации и семестр прохождения** зачет, 7

семестр

**6. Язык преподавания** русский**.**

# **II. Содержание дисциплины, структурированное по темам (разделам) с**

# **указанием отведенного на них количества академических часов и видов учебных занятий**

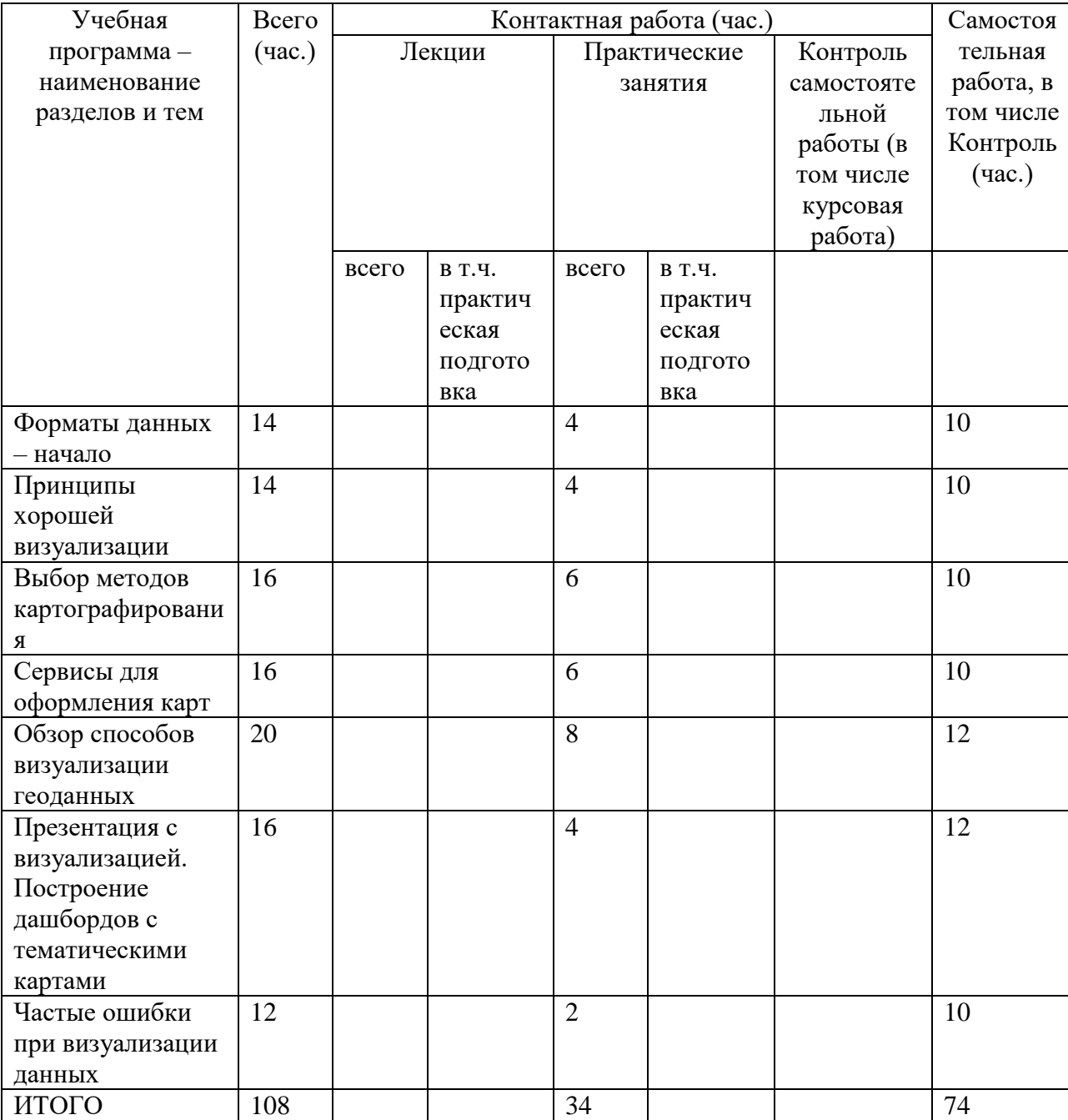

#### **III. Образовательные технологии**

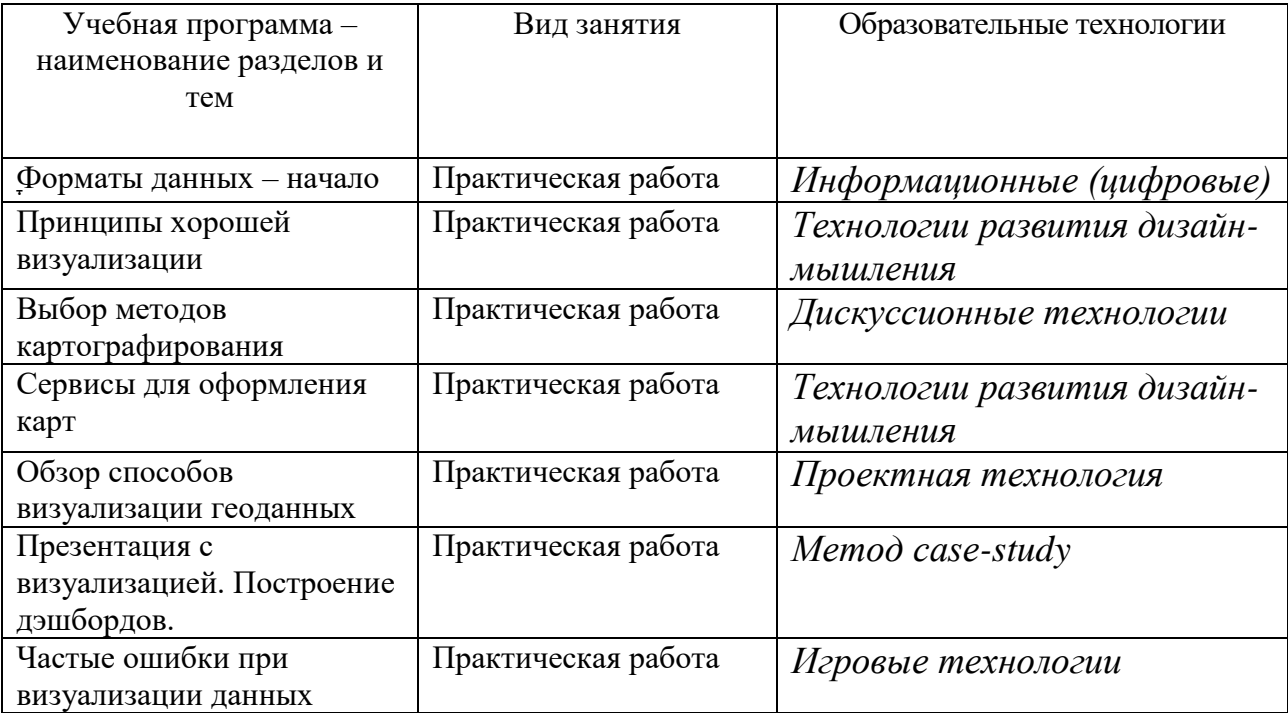

# **IV. Оценочные материалы для проведения текущей и промежуточной аттестации**

# **Планируемые результаты освоения образовательной программы (формируемые компетенции)**

ПК-7: Способен использовать специализированные геоинформационные системы для обработки и представления пространственных данных.

### **Планируемые результаты обучения по дисциплине**

ПК-7.2: Анализирует и обрабатывает пространственные данные с помощью геоинформационных систем.

*Пример типового задания 1:*

1. Выберите любой регион РФ

- 2. На основе информации из Базы данных муниципальных образований составьте таблицу с данными о естественном и миграционному движении населения городов региона
- 3. Представьте информацию в виде графика с отрицательными и положительными значениями
- 4. Выполните группировку городов
- 5. Проанализируйте полеченные результаты

### Критерии оценивания:

- *1. Допущены фактические и логические ошибки, свидетельствующие о непонимании темы – 0 баллов.*
- *2. Даны правильные, но краткие, необоснованные ответы - 5 баллов.*
- *3. Даны правильные полные, обоснованные ответы – 10 баллов.*

### *Пример типового задания 2:*

- 1. Выберите регион РФ
- 2. На основе информации о системообразующих предприятиях региона составьте таблицу предприятий по отраслям экономики и месту их размещения
- 3. На основе таблицы составьте карту «Структура экономики муниципальных образований региона»
- 4. Проанализируйте полученные результаты

### Критерии оценивания:

- *1. Допущены фактические и логические ошибки, свидетельствующие о непонимании темы – 0 баллов.*
- *2. Даны правильные, но краткие, необоснованные ответы - 5 баллов.*
- *3. Даны правильные полные, обоснованные ответы – 10 баллов.*

### **Планируемые результаты обучения по дисциплине**

ПК-7.3: Разрабатывает презентационные материалы с использованием современных геоинформационных технологий

*Пример типового задания 1:*

1. Выберите один район Тверской области

2. На основе данных переписей населения (1989, 2002, 2010, 2020) составьте базу данных о динамике численности населения сельских населенных пунктов района

- 3. Составьте серию карт «Плотность сельского населения района»
- 4. Соедините карты в формате gif
- 5. Проанализируйте полученные результаты

### Критерии оценивания:

- *1. Допущены фактические и логические ошибки, свидетельствующие о непонимании темы – 0 баллов.*
- *2. Даны правильные, но краткие, необоснованные ответы - 5 баллов.*
- *3. Даны правильные полные, обоснованные ответы – 10 баллов.*

### *Пример типового задания 2:*

- 1. Выберите регион РФ
- 2. Скачайте космические снимки landset начала 1990-х гг. и современные 2020-х гг.
- 3. С помощью инструментов компьютерного зрения определите новые ареалы застройки городских территорий по типам (многоквартирная, коттеджная, индивидуальная, промышленная)
- 4. Составьте карты и графики динамики развития городского пространства
- 5. Проанализируйте полученные результаты

### Критерии оценивания:

- *1. Допущены фактические и логические ошибки, свидетельствующие о непонимании темы – 0 баллов.*
- *2. Даны правильные, но краткие, необоснованные ответы - 5 баллов.*
- *3. Даны правильные полные, обоснованные ответы – 10 баллов.*

### **V. Учебно-методическое и информационное обеспечение дисциплины**

- 1) Рекомендуемая литература
- а) Основная литература

1. Бойков, А. А. Компьютерная графика в оформлении карт : учебнометодические пособия / А. А. Бойков. — Москва : РТУ МИРЭА, 2021 — Часть  $1 - 2021 - 79$  с. — Текст : электронный // Лань : электронно-библиотечная система. — URL: <https://e.lanbook.com/book/226676>— Режим доступа: для авториз. пользователей.

2. Цветков, В. Я. Основы геоинформатики / В. Я. Цветков. — 3-е изд., стер. — Санкт-Петербург : Лань, 2023. — 188 с. — ISBN 978-5-507-47062-4. — Текст : электронный // Лань : электронно-библиотечная система. — URL: <https://e.lanbook.com/book/323108> — Режим доступа: для авториз. пользователей.

б) Дополнительная литература

1. Полковникова, Н. А. Анализ и визуализация данных в Microsoft Excel в примерах и задачах : практическое пособие / Н. А. Полковникова. - Москва ; Вологда : Инфра-Инженерия, 2023. - 172 с. - ISBN 978-5-9729-1485-2. - Текст : электронный. - URL: <https://znanium.com/catalog/product/2092453>– Режим доступа: по подписке.

- 2) Программное обеспечение
- 1. Google Chrome
- 2. Яндекс Браузер
- 3. Kaspersky Endpoint Security
- 4. Многофункциональный редактор ONLYOFFICE
- 5. ОС Linux Ubuntu; ОС Windows
- 6. ГИС Аксиома
- 7. QGis 3.32
- 8. Datawrapper

3) Современные профессиональные базы данных и информационные справочные системы

– ЭБС издательского дома «ИНФРА-М» (URL: http://znanium.com/);

– ЭБС издательства «Лань» (URL: http://www.e.landbook.com/ );

- ЭБС издательства «Юрайт» (URL: https://www.biblio-online.ru/);
- ЭБС «РУКОНТ» (URL: http://www.rucont.ru/);
- ЭБС «Университетская библиотека онлайн» (URL: http://biblioclub.ru/);
- ЭБС «IPRbooks» (URL: http://www.iprbookshop.ru/);
- электронная библиотека eLIBRARY.RU;
- электронная библиотека диссертаций РГБ;

– База данных муниципальных образований Росстата: <https://www.gks.ru/dbscripts/munst/>

– База данных «Регионы России» <https://rosstat.gov.ru/folder/210/document/13204>

– База данных Всемирного Банка - <https://datacatalog.worldbank.org/>

– 15. База данных Федеральной налоговой службы «Статистика и аналитика» - [https://www.nalog.ru/rn39/related\\_activities/statistics\\_and\\_analytics/](https://www.nalog.ru/rn39/related_activities/statistics_and_analytics/)

4) Перечень ресурсов информационно-телекоммуникационной сети «Интернет», необходимых для освоения дисциплины

**Научная электронная библиотека:** Научная электронная библиотека eLIBRARY.RU <https://elibrary.ru/defaultx.asp>

### **Электронные версии научных журналов:**

Вестник Московского университета. Серия 5. География (открыты полные тексты статьей)

URL:<http://www.geogr.msu.ru/structure/vestnik/>

Региональные исследования (открыты полнотекстовые версии журнала с 2005 г. URL:<http://www.shu.ru/?id=1227>

Демоскопweekly:<http://demoscope.ru/weekly/2017/0729/index.php>

### **Карты:**

Интерактивные электоральные карты

https://www.electoralgeography.com/new/ru/countries/r/russia/rossiyaprezidenstkie-vybory-2012.html

Регионы РФ и их основные характеристики. Интерактивная карта РФ [\(http://www.bankgorodov.ru\)](http://www.bankgorodov.ru/)

# **VI. Методические материалы для обучающихся по освоению дисциплины**

Для успешного освоения дисциплины потребуется компьютер с доступом к сети Интернет. Каждый студент в течение семестра зарабатывает баллы за выполненные практические работы и домашние задания.

В процессе работы над курсом студентам необходимо прорабатывать дополнительную литературу, знакомиться с периодическими и местными изданиями, научно-популярной литературой по тематике курса. Знания, умения и навыки, полученные при изучении данного курса, позволяют каждому студенту самостоятельно разрабатывать качественную визуализацию географических данных.

#### **Тематика практических работ**

- 1. Единицы ключевых социально-экономических показателей
- 2. Картографирование социально-экономических показателей с абсолютными значениями
- 3. Картографирования социально-экономических показателей с относительными значениями
- 4. Правила подбор методов картографирования для разных социальноэкономических показателей
- 5. Особенности картографирования демографических показателей
- 6. Особенности картографирования экономических показателей
- 7. Особенности составления ментальных карт
- 8. Основы работы с Datawrapper,
- 9. Основы работы с Dashboard Canvas, Miro
- 10.Создание картографических приложений web-gis в Flex-GIS
- 11.Частые ошибки при визуализации данных
- 12. Создание индивидуального dashboard по теме «Социальноэкономическое развитие региона РФ»

#### **Требования к рейтинг-контролю**

В соответствии с действующим «Положением о рейтинговой системе обучения в ТвГУ», принятом на заседании Ученого совета ТвГУ 29.06.2022 г., протокол № 11, содержание дисциплины делится на два модуля. Текущий контроль в каждом модуле предусматривает проведение рейтингового контроля в письменной форме.

Промежуточная аттестация по дисциплине – зачет. Максимальная сумма баллов по учебной дисциплине, заканчивающейся зачетом, составляет 100 балов

1 модуль

Темы, изучаемые в модуле:

1. ָФорматы данных – начало

2. Принципы хорошей визуализации

3. Выбор визуализации данных под разны типы данных

Максимальная сумма баллов по модулю - 50 баллов, из них текущий контроль учебной работы студента - 40 баллов, рейтинговый контроль - 10 баллов. Текущая работа студента по модулю складывается:

Практические работы - 40 баллов,

Рейтинговый контроль по модулю проводится в форме проектного кейса  $-10$  баллов

2 модуль

Темы, изучаемые в модуле:

- 1. Сервисы для визуализации данных
- 2. Обзор способов и методов визуализации геоданных и сетевых данных
- 3. Презентация с визуализацией. Построение дашбордов с тематическими картами
- 4. Частые ошибки при визуализации данных

Максимальная сумма баллов по модулю - 50 баллов, из них текущий контроль учебной работы студента - 40 баллов, рейтинговый контроль - 10 баллов. Текущая работа студента по модулю складывается:

Практические работы - 40 баллов,

Рейтинговый контроль по модулю проводится в форме проектного кейса  $-10$  баллов

#### *Вопросы для самоподготовки*

1. Основные этапы эволюции визуализации данных.

2. Инфографика и визуализация.

3. Особенности восприятия визуальной информации.

4. Показатели качества визуализации. Основные уровни визуализации.

5. Визуализация абстрактных и числовых данных, взаимосвязей и понятий.

6. Визуальное мышление в презентациях данных.

7. Типология визуализации данных.

8. Классификация методов картографирования.

9. Правила построения различных типов диаграмм.

10. Частотное и временное сравнение данных.

11. Визуализация гео-данных.

12. Методы и сценарии картографирования данных.

13. Правила построения наглядных презентаций.

14. Обработка данных для картографирования.

15. Распространенные когнитивные ошибки в представлении и презентации данных.

16. Визуализация в MS Power Point.

17. Современные офисные и табличные программы для обработки и оформления данных: Excel, Google Sheets.

18. Web-gis современные сервисы

19. Принципы составления бизнес-дашбордов.

20. Дата-сторителлинг

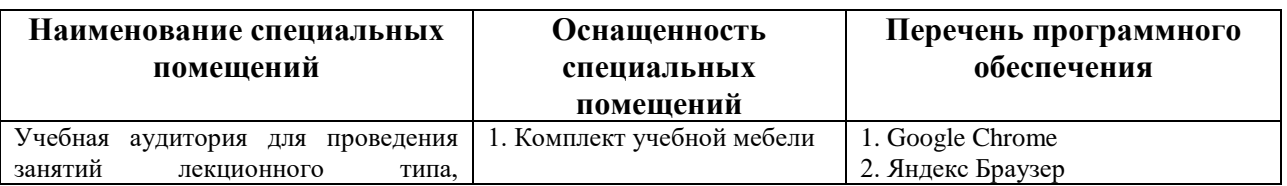

#### **VII. Материально-техническое обеспечение**

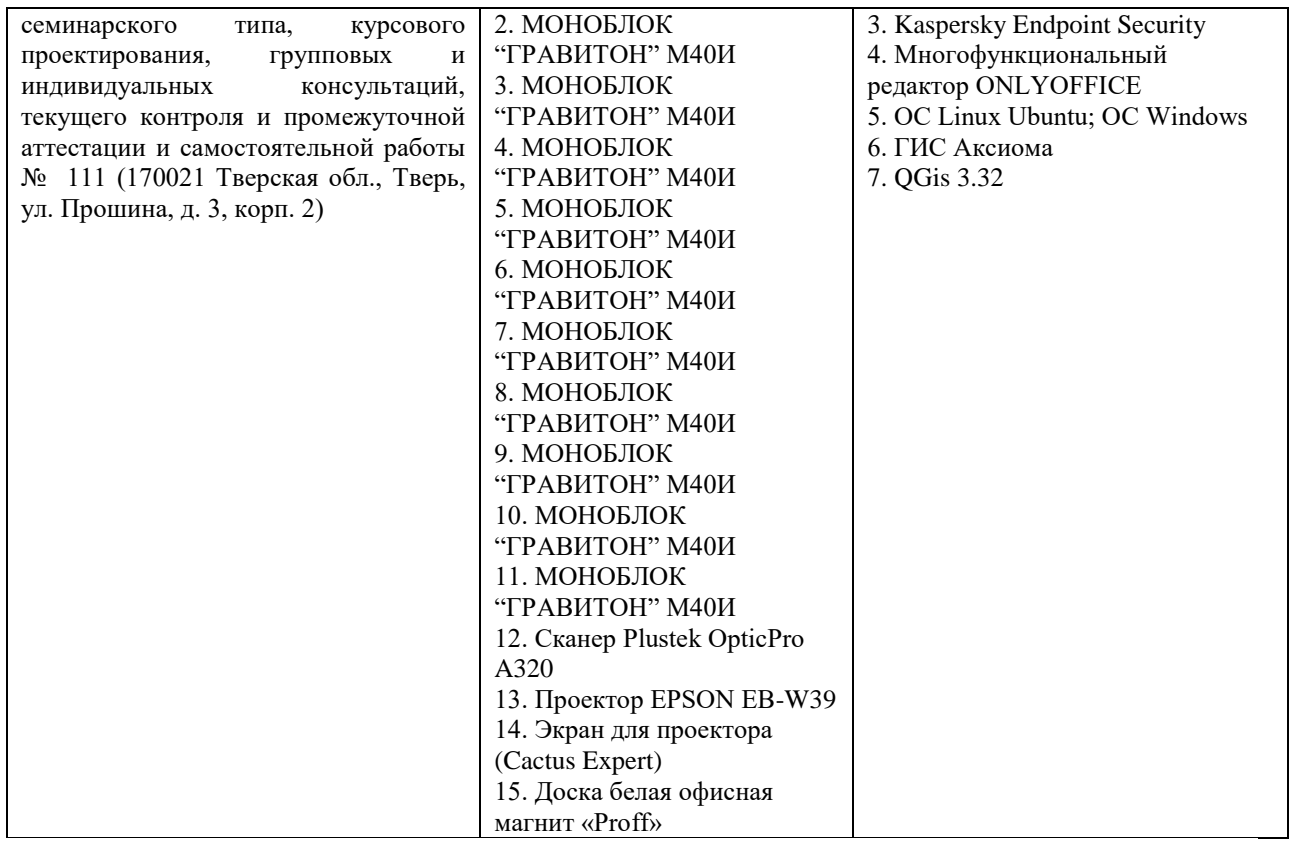

# **Помещения для самостоятельной работы:**

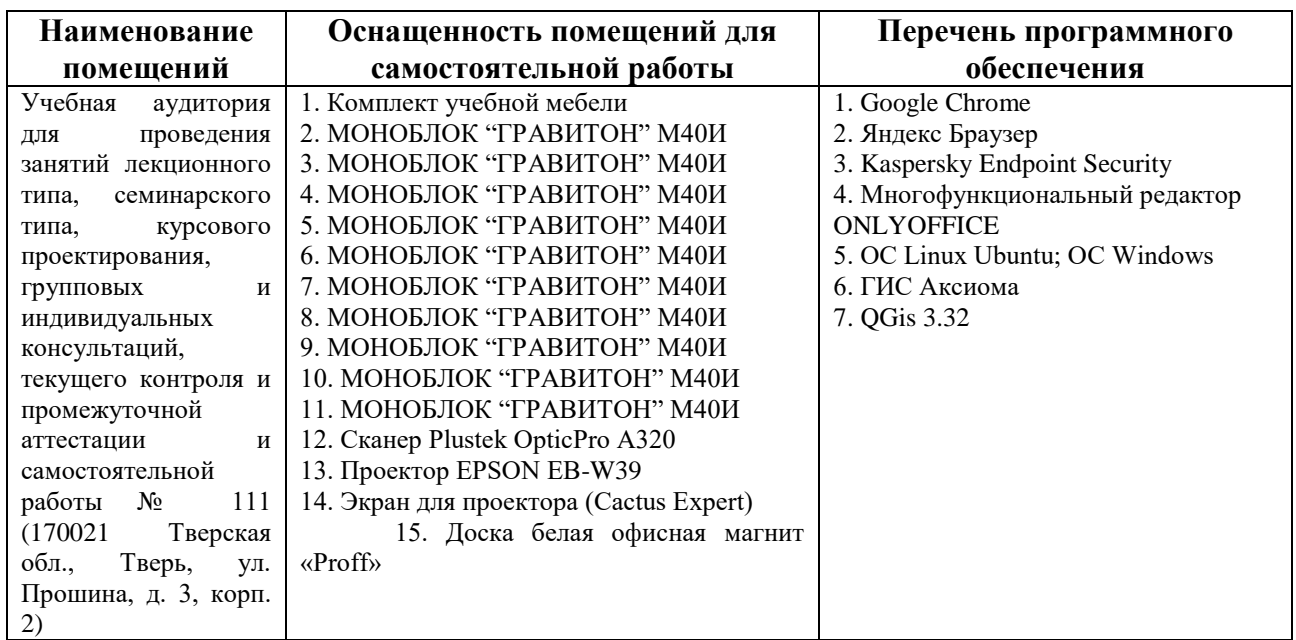

# **VIII. Сведения об обновлении рабочей программы дисциплины**

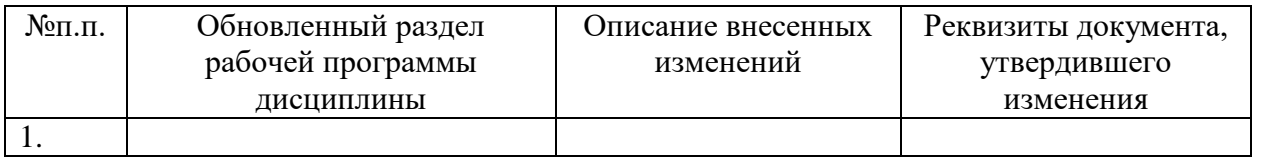

2.